## Web Script For [Dummies](http://c.wordmixmans.ru/d.php?q=Web Script For Dummies Pdf) Pdf [>>>CLICK](http://c.wordmixmans.ru/d.php?q=Web Script For Dummies Pdf) HERE<<<

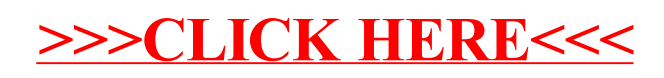